## ReadSpeaker for Education

## READSPEAKER TECHNOLOGY MAKES CONTENT MORE ENGAGING AND ACCESSIBLE TO MORE LEARNERS WITH AUDIO-ENHANCED LEARNING TOOLS.

ReadSpeaker technology allows you to add voice to all course content, quickly and easily, providing a suite of audio-enhanced learning tools. See how you can improve accessibility, respect UDL, provide accommodations, support diverse learners with varying learning preferences, and help students succeed with the ReadSpeaker features below.

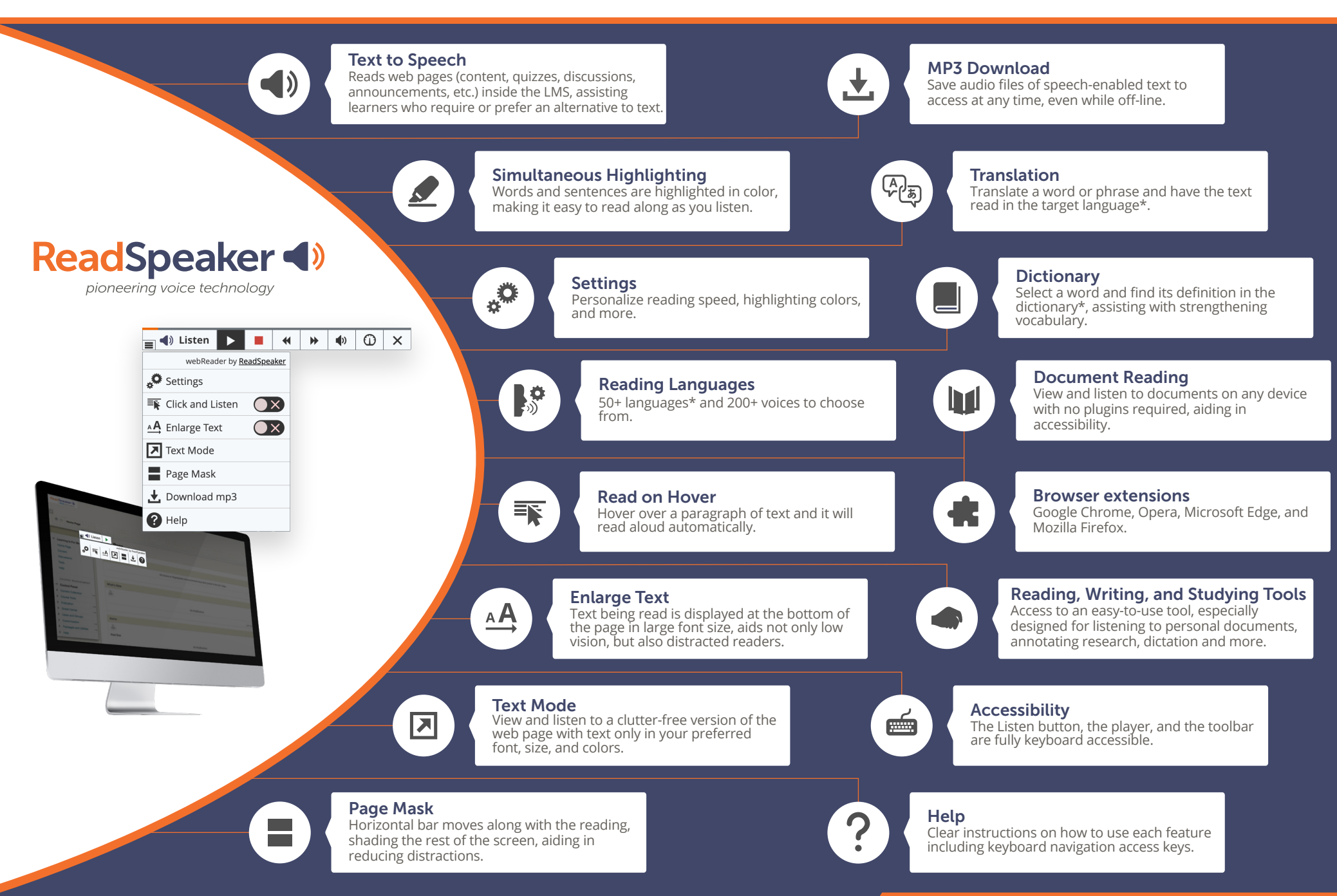

**\*See here for available languages: http://www.readspeaker.com/languages-voices Find out more at www.readspeaker.com/education**

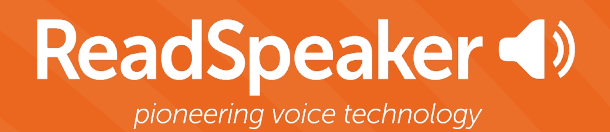

- **readspeaker**  $\bullet$
- **@readspeaker** $\mathbf{O}$
- **company/readspeaker**  $\bullet$
- **www.readspeaker.com**  $\bigoplus$
- $\bullet$ **contact@readspeaker.com/education**